### **Art of Illusion !**

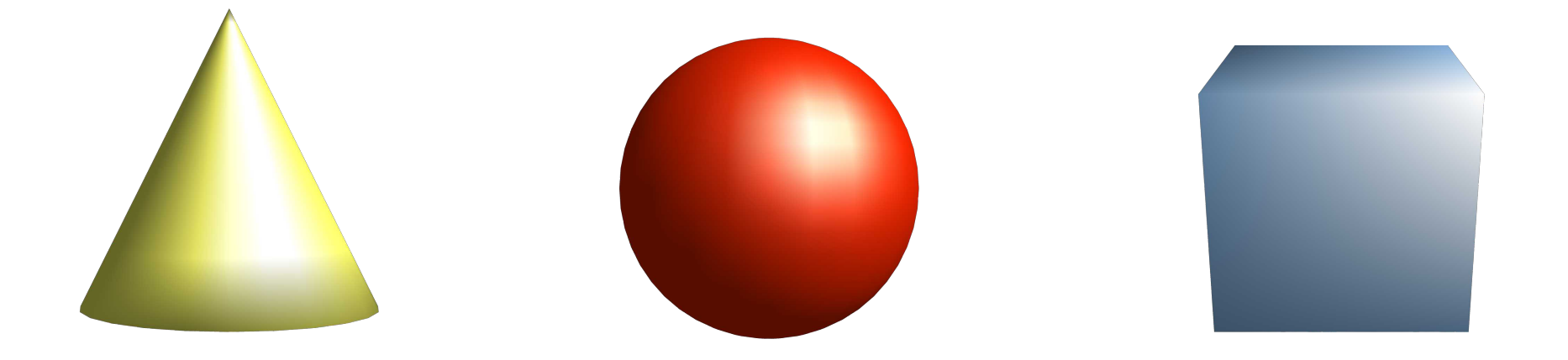

# **Übersicht**

- 3D Idee
- Entstehung von Art of Illusion (AOI)
- Übersicht der AOI Bedienung
- Konstruieren in AOI
- FAQ

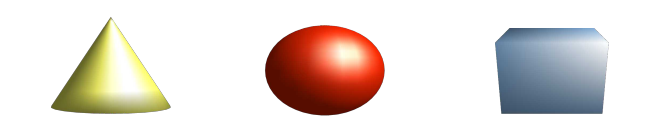

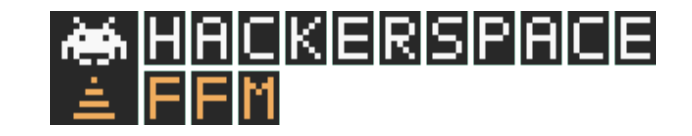

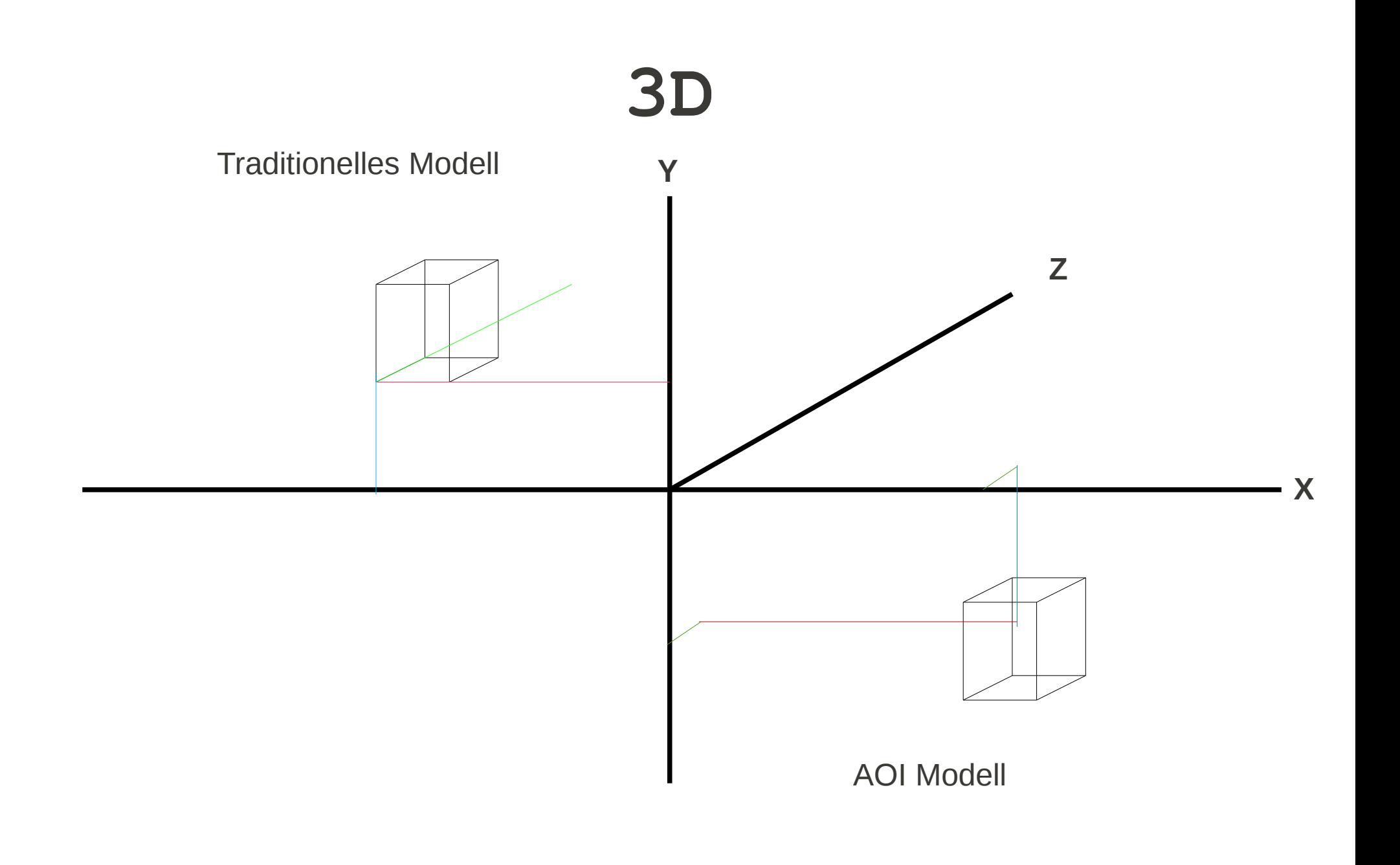

3

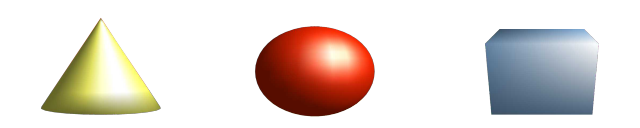

### **Enstehung**

- Peter Eastman 21 April 1999 The very first line of code was written (in Vec3.java)
- v1.0, Feb. 10, 2002
- v2.0, March 7, 2005
- v2.8.1, Jan. 3, 2010 bugfixes

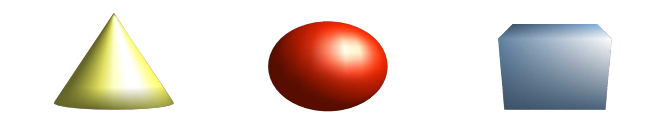

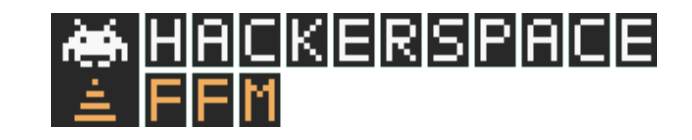

# Aus dem Web

- Hauptseite
	- <http://www.artofillusion.org/>

#### • Auf Sourceforge

- <http://sourceforge.net/projects/aoi/>
- http://aoisp.sourceforge.net/AoIRepository/
- Foren
	- <http://www.friendlyskies.net/aoiforum/>
	- [http://www.aoi-board.de](http://www.aoi-board.de/)

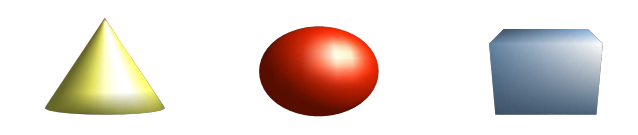

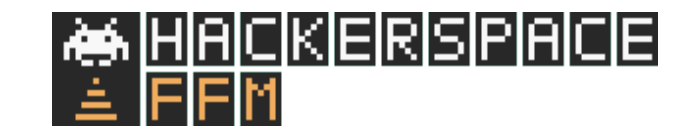

# Technik

- $\cdot$  Java 1.5
	- Installer für MAC OS, Windows, Linux, Unix, other
- Java Media Framework
	- Unter anderem für Animationen

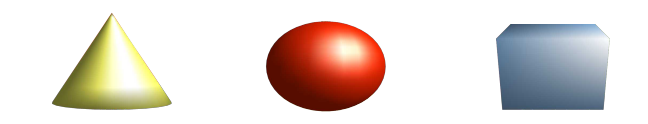

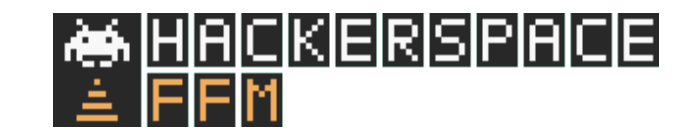

## GUI

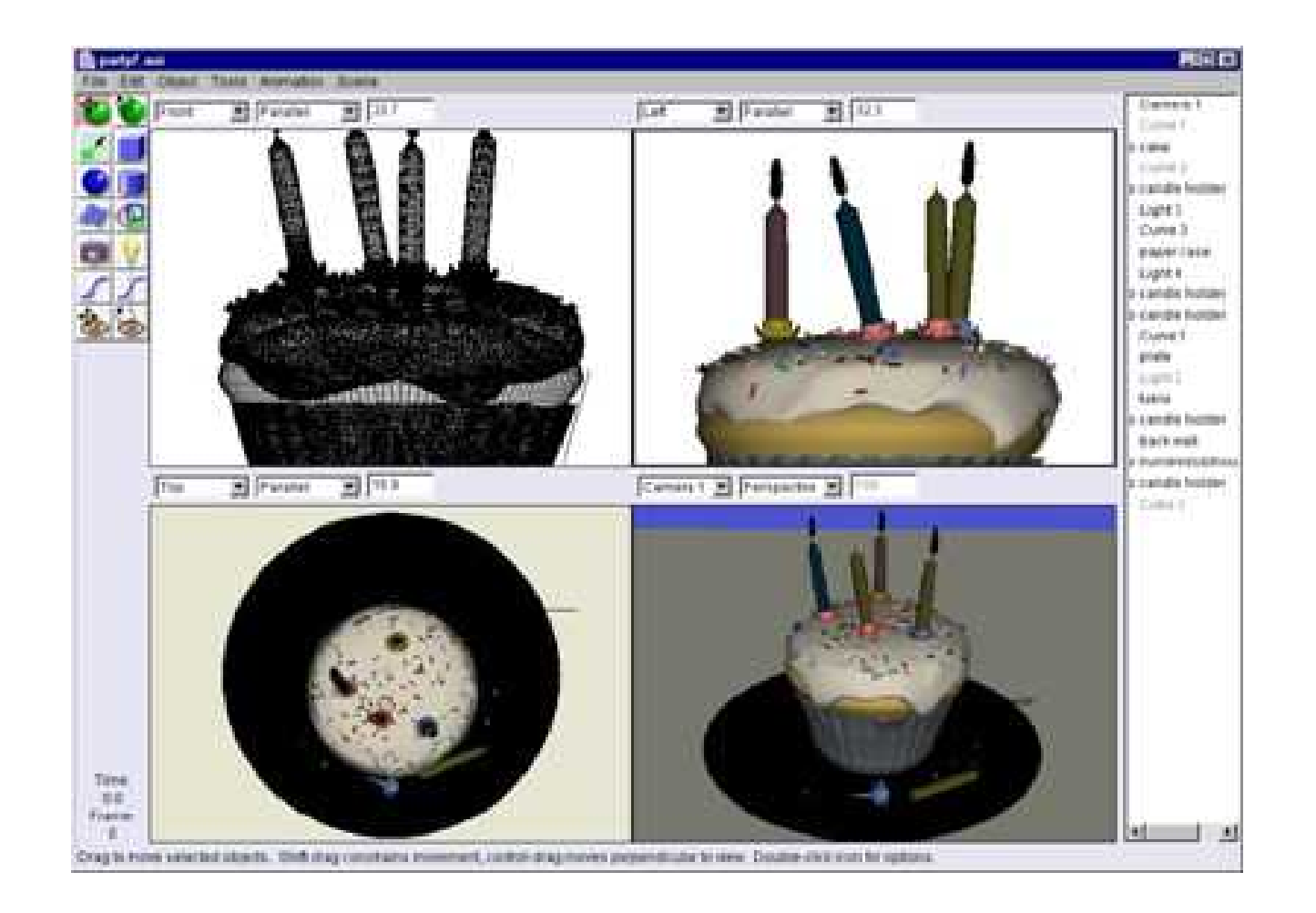

7

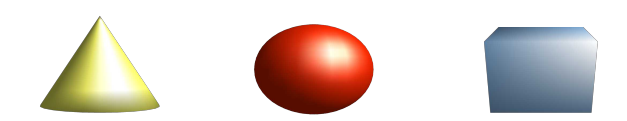

## Object Editor

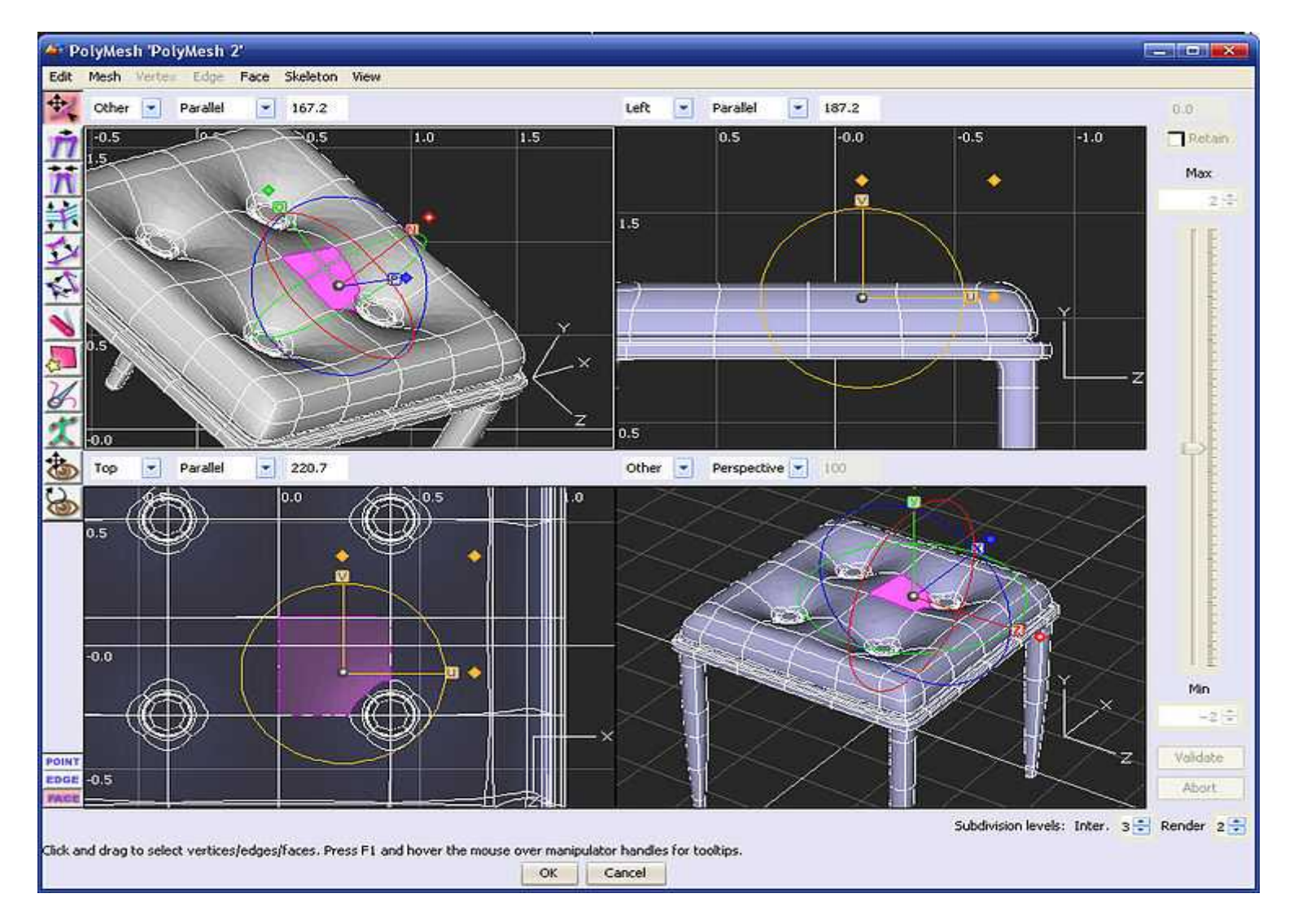

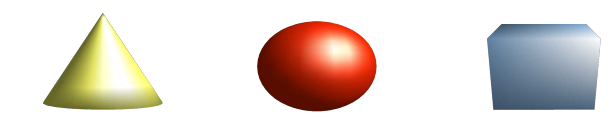

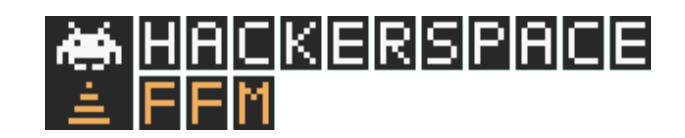

## Procedural Texteditor

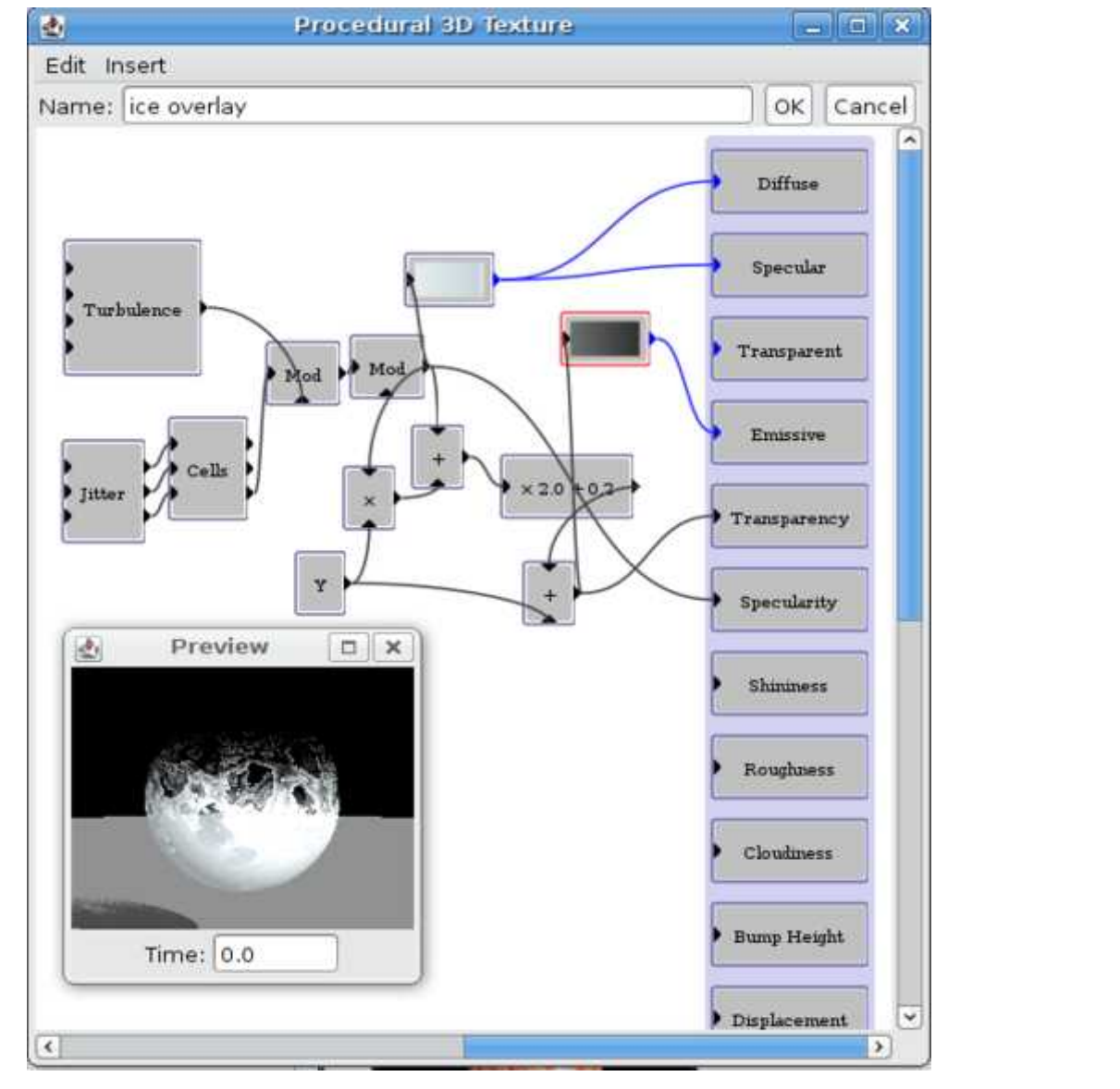

9

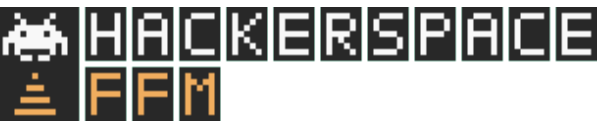

#### Demo

#### Erstellen der Basis Objekte

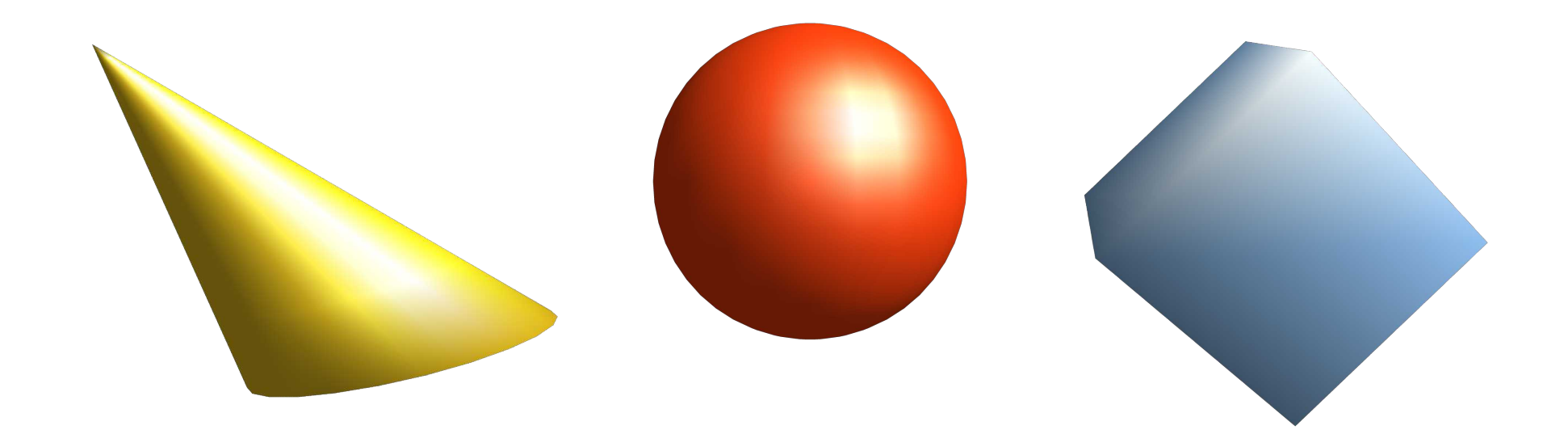

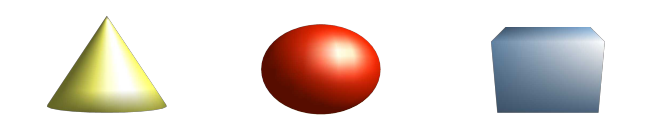

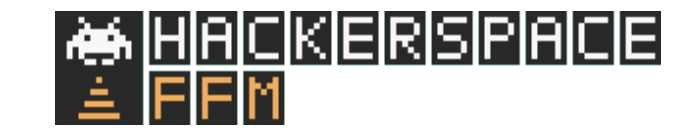

#### Demo

#### Boolsche Operationen

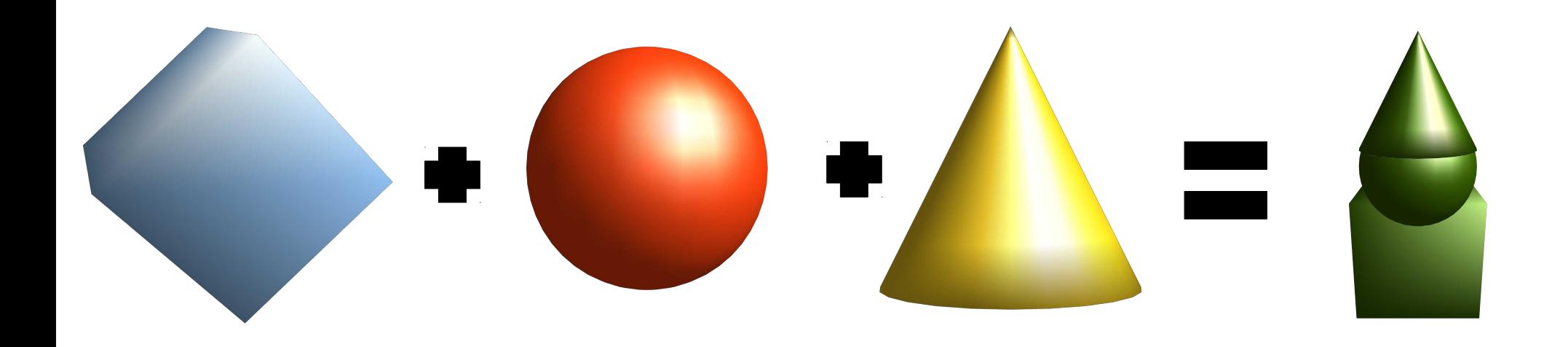

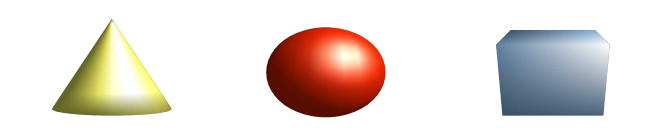

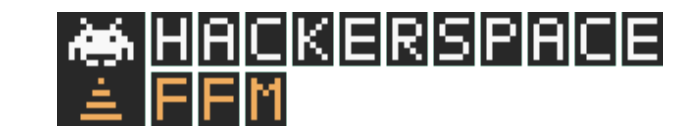

### Idee

• Erstellen eines Rotations Körpers

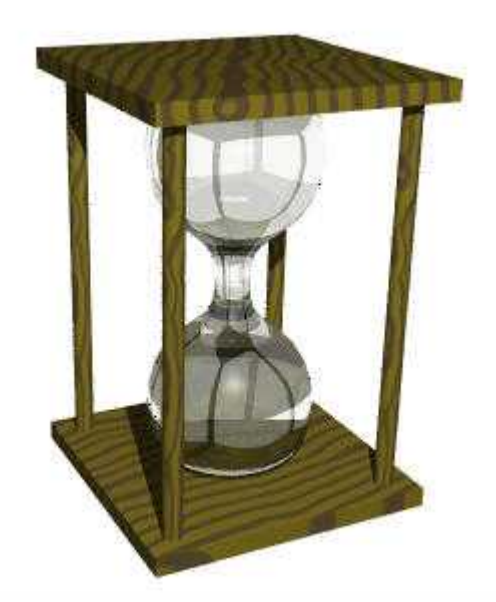

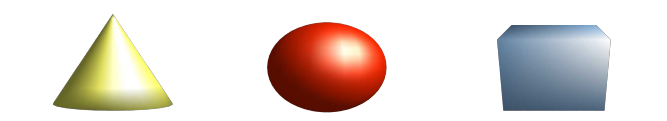

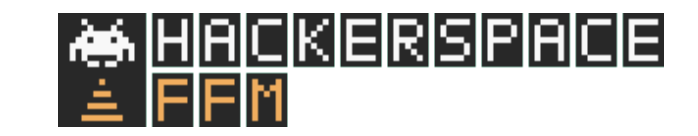

## Idee

• Erstellen einer druckbaren Universal Ecke für ein Galaxy Tab

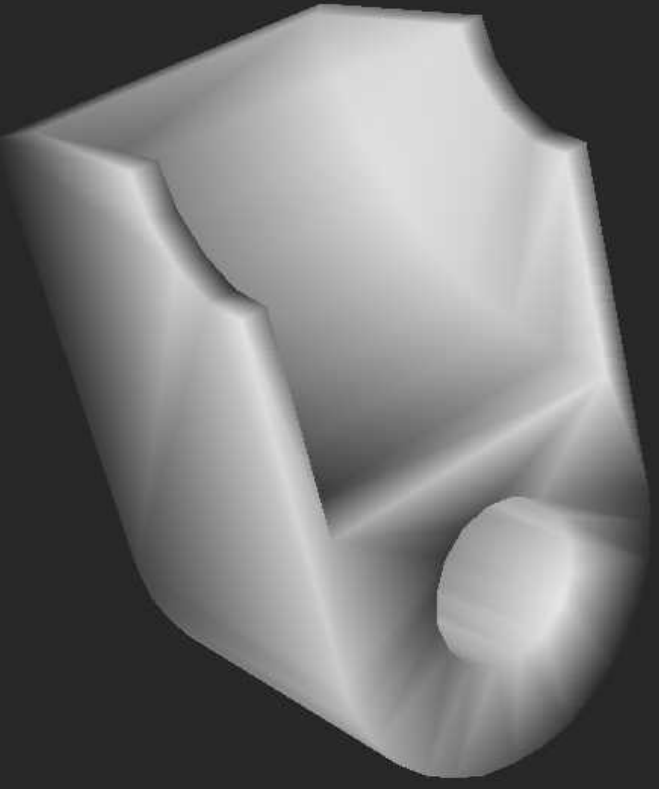

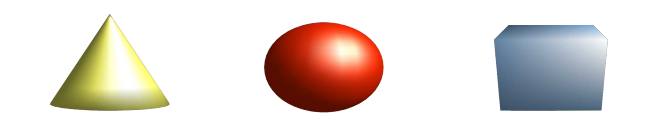

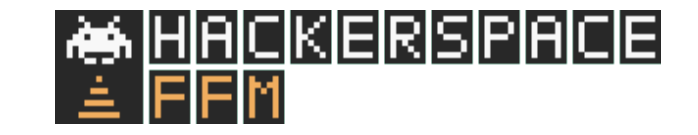

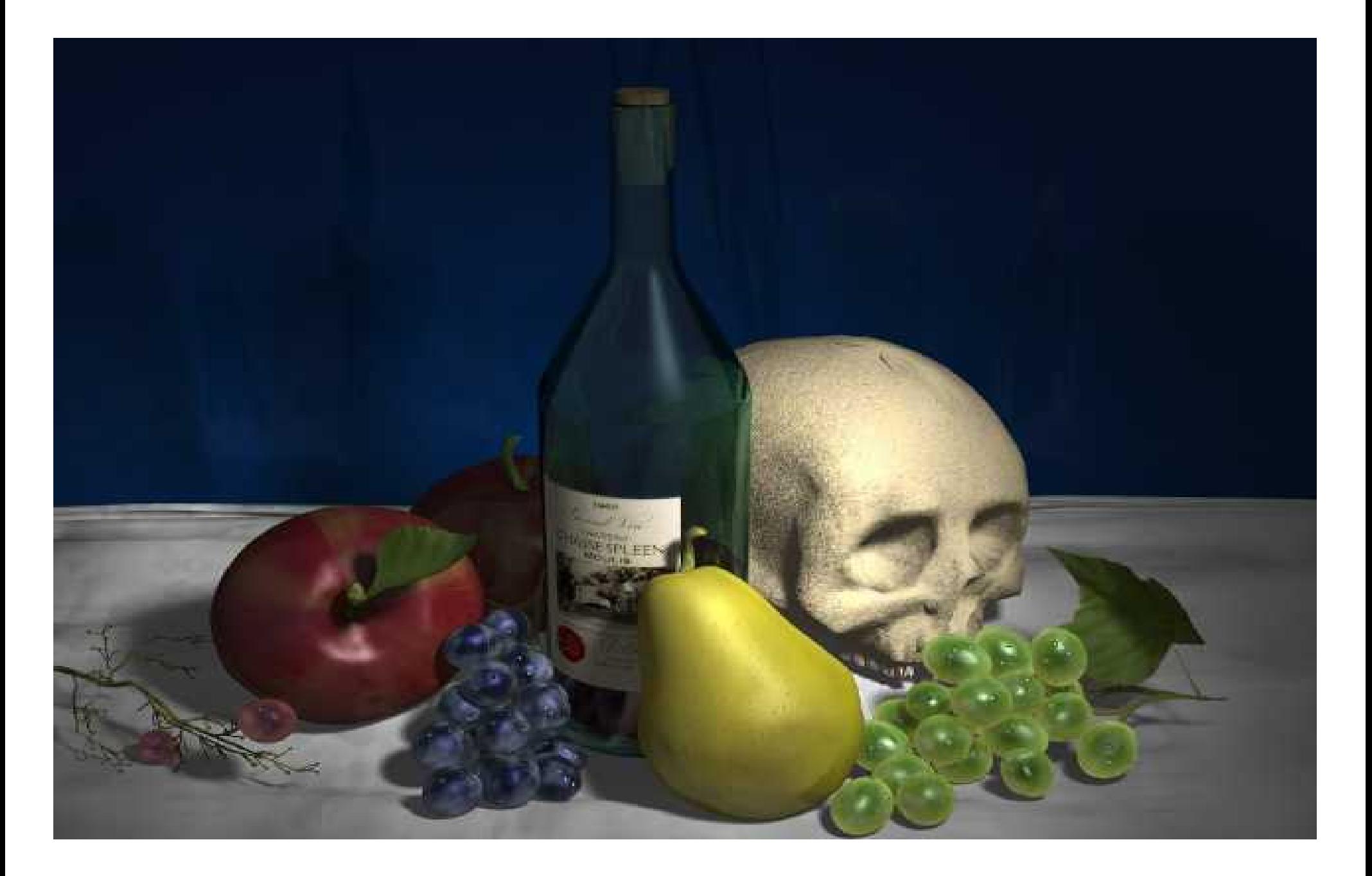

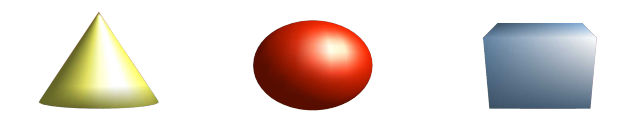

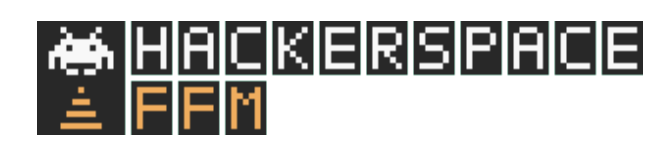

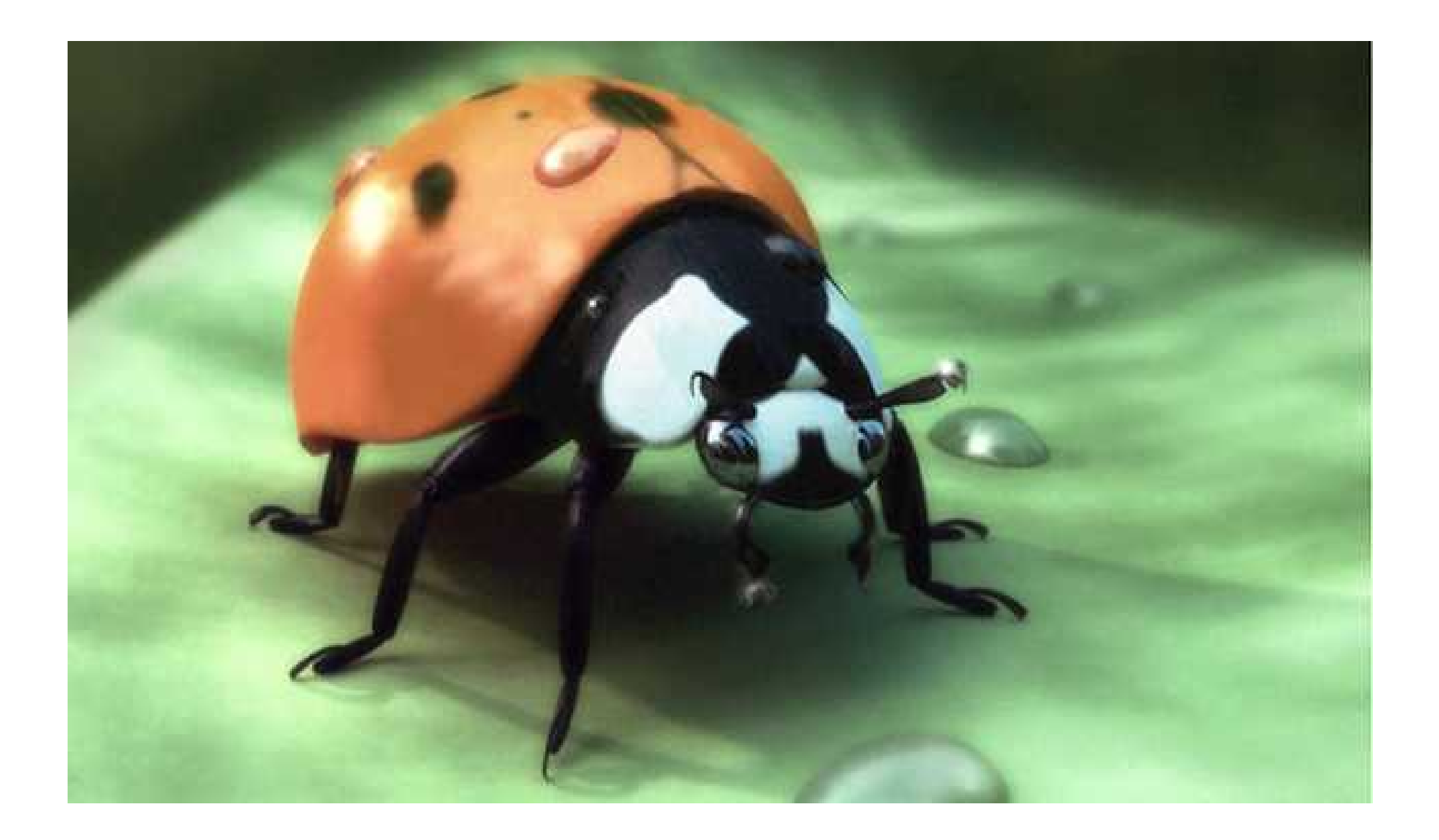

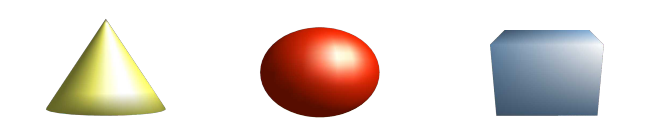

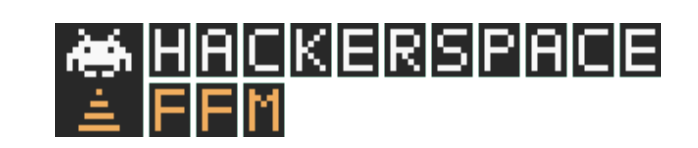